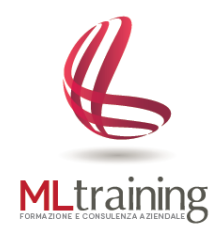

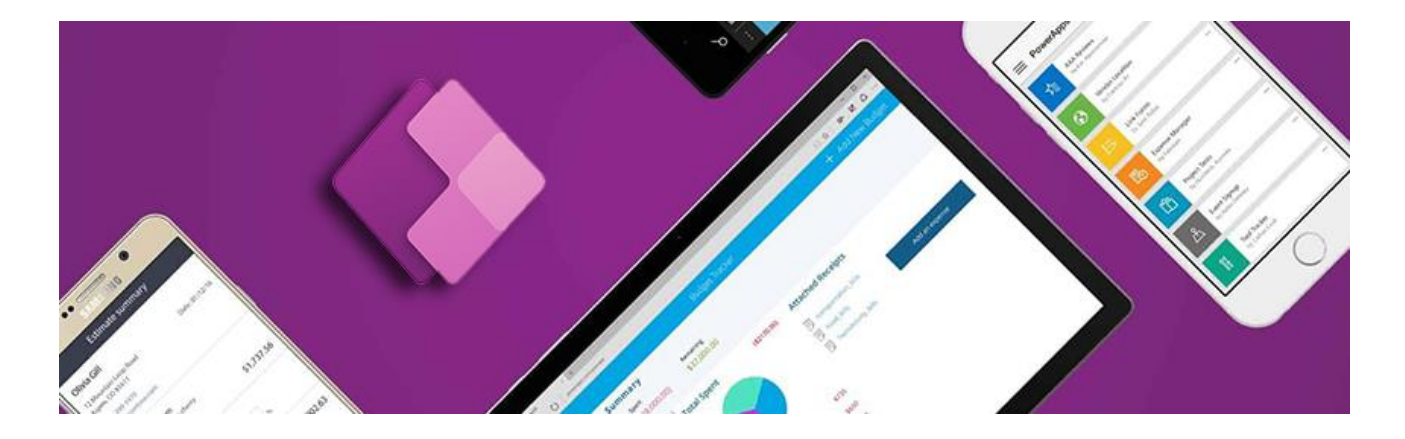

## Corso Power Apps

## **A CHI E' RIVOLTO**

Il corso è rivolto a chiunque desideri digitalizzare e quindi velocizzare, con la creazione di App Mobile, specifici processi Aziendali.

#### **OBIETTIVO DEL CORSO**

L'obiettivo del corso è quello di imparare a creare rapidamente App Mobile Aziendali ricche di funzionalità senza dover scrivere codice.

Le App create si connettono a diverse fonti dati (es. Sharepoint – Microsoft 365 – Database Aziendali – One Drive – ecc..) e consentono di trasformare operazioni manuali in processi digitali automatizzati.

## **METODO D'INSEGNAMENTO**

Gli argomenti verranno trattati in modo semplice e chiaro per consentire all'utente di comprendere appieno tutti i principi di funzionamento del programma oggetto del corso

# *PROGRAMMA – Power Apps 12h*

#### **INTRODUZIONE ALLE APP DI POWERAPPS**

- a. Cos'è Power Apps
- b. Come accedere a Power Apps
- c. Componenti di Power Apps
- d. Tecnologie correlate
- e. Condizioni di licenza e di prezzo
- f. Connessioni Power Apps
- g. Campioni e modelli di app

## **CREAZIONE DI APP POWERAPPS DA MODELLI E SORGENTI DATI**

- a. Introduzione a Power Apps Studio
- b. Creazione di una app da modello
- c. Configurare applicazioni già realizzate al proprio fine
- d. Esplorazione dell'app
- e. Creazione di una app da dati
- f. Cos'è un'origine dati
- g. Esplorazione dell'app
- h. Il canvas
- i. Le schermate
- j. Le raccolte/Gallery
- k. I moduli
- l. I componenti principali
- m. Analisi dell'utilizzo dell'app
- n. Debugging dell'app
- o. Analizzare i valori delle variabili, strutture dati
- p. Importare media nell'app

### **FUNZIONALITÀ E CONTROLLI PRINCIPALI DI POWERAPPS**

- a. Costanti, Variabili Globali e variabili locali
- b. Proprietà e funzioni di stato vs Proprietà e funzioni comportamentali
- c. Funzioni di Ordinamento e ricerca
- d. Utilizzo di funzioni aritmetiche
- e. Utilizzo di funzioni di formattazione e parsing di testo e numeri
- f. Enumerazioni e funzioni per i colori
- g. Uso dei controlli principali di Power Apps: Gallery, Form, controlli di input, e altro ancora
- h. Binding dei moduli di visualizzazione e modifica, delle Gallery e delle Tabelle
- i. Utilizzo delle regole da attivare in base alle condizioni
- j. Comprensione e applicazione della delega dell'origine dati
- k. Versionare, pubblicare e condividere app

## **CREAZIONE DI APP POWERAPPS DA ZERO**

- a. Uso di funzioni e controlli di Power Apps
- b. Personalizzazione dell'app
- c. Creare un'origine dati in cache mediante la funzione Collect()
- d. Scrittura e lettura delle informazioni da una tabella mediante la funzione Patch()
- e. Funzioni di filtro e ricerca: Search() vs Filter () vs Lookup()
- f. Funzioni per strutture dati complesse: array e matrici
- g. Gestione delle funzionalità dell'app mediante Ruoli e Permessi
- h. Versionare, pubblicare e condividere app

## **POWER APPS PER DISPOSITIVI MOBILI**

- a. Installare l'app Power Apps su dispositivo mobile
- b. Configurare l'app Power Apps per i dispositivi mobile
- c. Avviare le applicazioni dall'app mobile
- d. Funzionalità dell'app Power Apps per IOS e Android